## Create a teaching unit with the web app TRAVIS GO in 6 easy steps

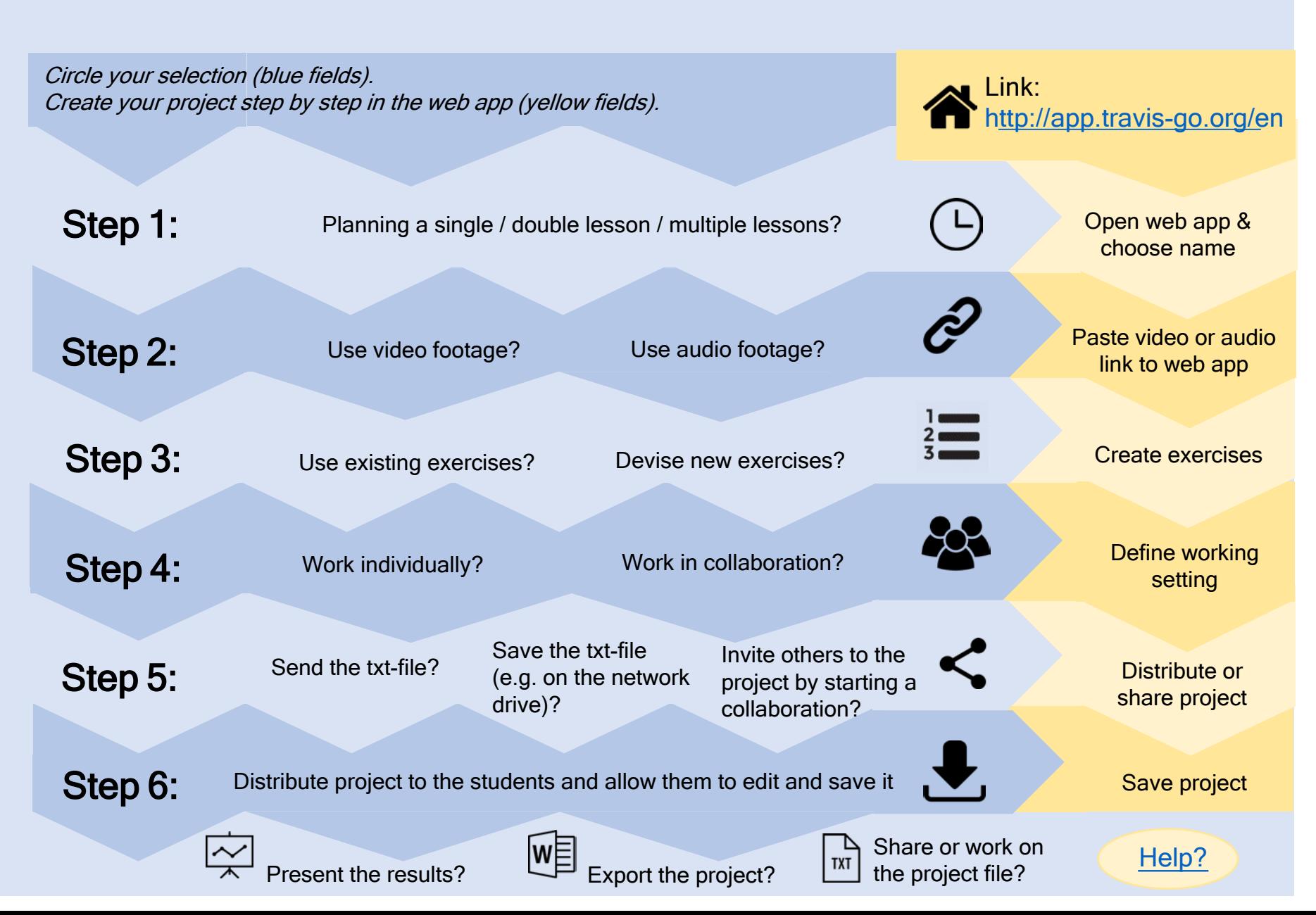